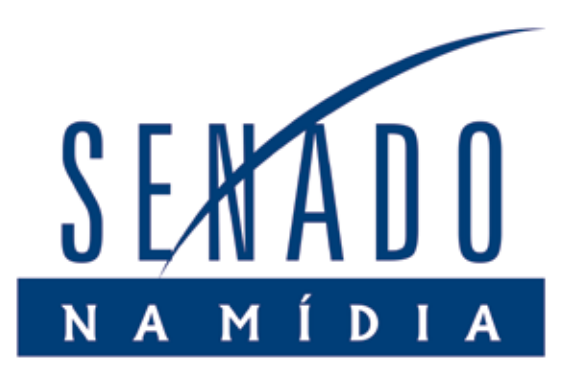

# RELATÓRIO DE ANÁLISE DA MÍDIA

CLIPPING SENADO FEDERAL E CONGRESSO NACIONAL

NOTICIÁRIO MARÇO DE 2010

SEAI 03/2010 Brasília, abril de 2010

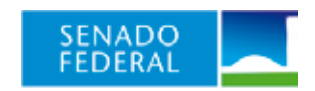

SECRETARIA DE PESQUISA E OPINIÃO PÚBLICA

## Análise de Notícias Senado Federal e Congresso Nacional

1. Eleições, crises e agenda legislativa são os destaques **Página 3** 2. Legislativo retoma maior protagonismo na mídia **Página 5** 3. Cresce noticiário adverso sobre Câmara em março **Página 8** 4. O Globo lidera a cobertura, informativa e opinativa **Página 9**

### Ficha Técnica

Período: 1º a 31 de março de 2010.

Abrangência: Senado Federal, Congresso Nacional, Câmara dos Deputados, Governo Federal e STF.

Jornais selecionados: O Estado de S. Paulo, O Globo, Folha de São Paulo, Jornal do Brasil, Correio Braziliense e Valor Econômico.

Amostra: 1.440 notícias selecionadas para análise.

Temas: Projetos Legislativos, CPI da Pedofilia, Eleições, Irregularidades, Exploração do Pré-Sal e Outros.

Obs.: Algumas tabelas e gráficos não somam 100% devido a arredondamentos.

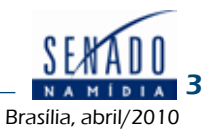

### 1. Eleições, crises e agenda legislativa são os destaques

Um mês de intensa atividade política e farto noticiário de imprensa. Março não fugiu ao figurino desenhado nos dois meses anteriores e confirmou a eletricidade prevista para 2010. O processo eleitoral ocupou quase metade das 1.440 notícias selecionadas para análise pelo relatório de mídia (45,5%), enquanto o debate parlamentar em torno das propostas para exploração do petróleo na camada do pré-sal registrou vigoroso crescimento no noticiário (de 1,7%, em fevereiro, para 14,5% em março).

O tema Irregularidades, por sua vez, manteve o foco na crise política do DF, mas também abriu espaço para a cobertura dos problemas da Bancoop (cooperativa dos bancários de São Paulo) e seus desdobramentos político-partidários. No total, porém, a questão registrou recuo importante no volume de notícias geradas ao longo de março (18,1%). No relatório anterior, o tema alcançou 36,8% do total de notícias analisadas.

No conjunto de questões agrupadas em torno do tema Outros, destaque para a movimentação do presidente Lula e da ex-ministra Dilma Roussef no lançamento da segunda edição do Programa de Aceleração do Crescimento (PAC-2), além da polêmica em torno da inauguração de obras consideradas irregulares pelo TCU. Em termos de volume, o tema registrou estabilidade entre os relatórios de fevereiro e março (12,7% e 13,2%, respectivamente).

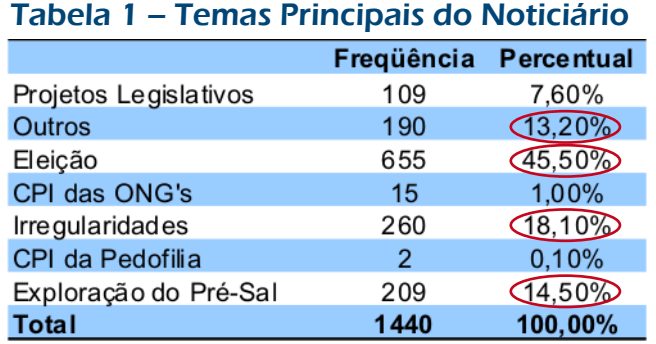

O tema Projetos Legislativos, como era previsível, experimentou avanços no noticiário, em comparação com o relatório anterior. Marcou 5,5% em fevereiro. Subiu para 7,6% em março. Destaque para a aprovação do piso nacional para policiais e bombeiros pela Câmara,

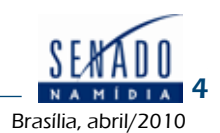

além do avanço da legislação anti-fumo no Senado e o intenso debate sobre o projeto que busca bloquear o registro eleitoral de candidatos com ficha-suja. A visibilidade da agenda legislativa na mídia, em março, merece registro especial. A soma dos dois temas (Projetos Legislativos e Pré-Sal) subiu de 7,2% (fevereiro) para 22,1% do total de notícias analisadas.

A concentração da cobertura jornalística sobre um universo mais restrito de temas, por fim, teve novo avanço em março. Reformas (política, econômica) sumiram do noticiário, a exemplo da maioria das comissões parlamentares de inquérito ativas. A CPMI do MST não teve registros e a CPI da Pedofilia marcou 0,1%. A CPI das ONGs alcançou 1% (15 notícias em 1.440), por conta da aprovação da convocação do ex-presidente da Bancoop para depor.

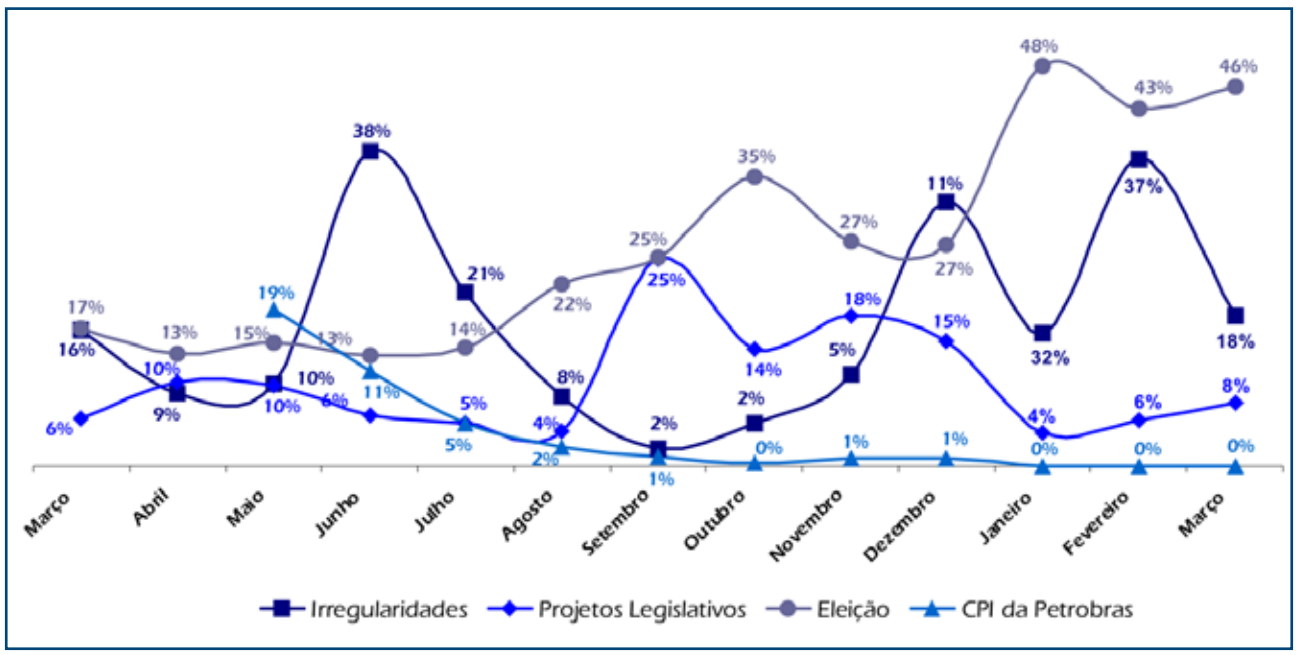

### Gráfico 1 – Evolução dos principais temas

As notícias selecionadas para elaboração do relatório de análise de mídia foram extraídas do clipping diário do Senado Federal. O conjunto de jornais oferece uma amostra representativa da mídia impressa brasileira, inclusive no campo da cobertura econômica. O material, como de hábito, priorizou as notícias com registros da presença do Congresso Nacional nos temas acompanhados, com ênfase para matérias que tiveram referências a senadores.

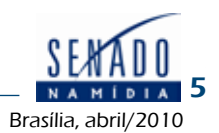

### 2. Legislativo retoma maior protagonismo na mídia

Com o arrefecimento do montante de notícias em torno de crises como a do DF e a da Bancoop, pela natural redução no volume de novidades com apelo jornalístico, março registrou a primeira queda na intensa e inédita visibilidade que Outras Instituições tiveram em janeiro e fevereiro. No relatório anterior foi de 53%. Em março alcançou 40,5%. Em compensação, a agenda legislativa ampliou o protagonismo dos parlamentares na mídia. O conjunto do Legislativo (Senado, Câmara e Congresso) subiu de 15,5% para 26,8%, como instituição principal da notícia.

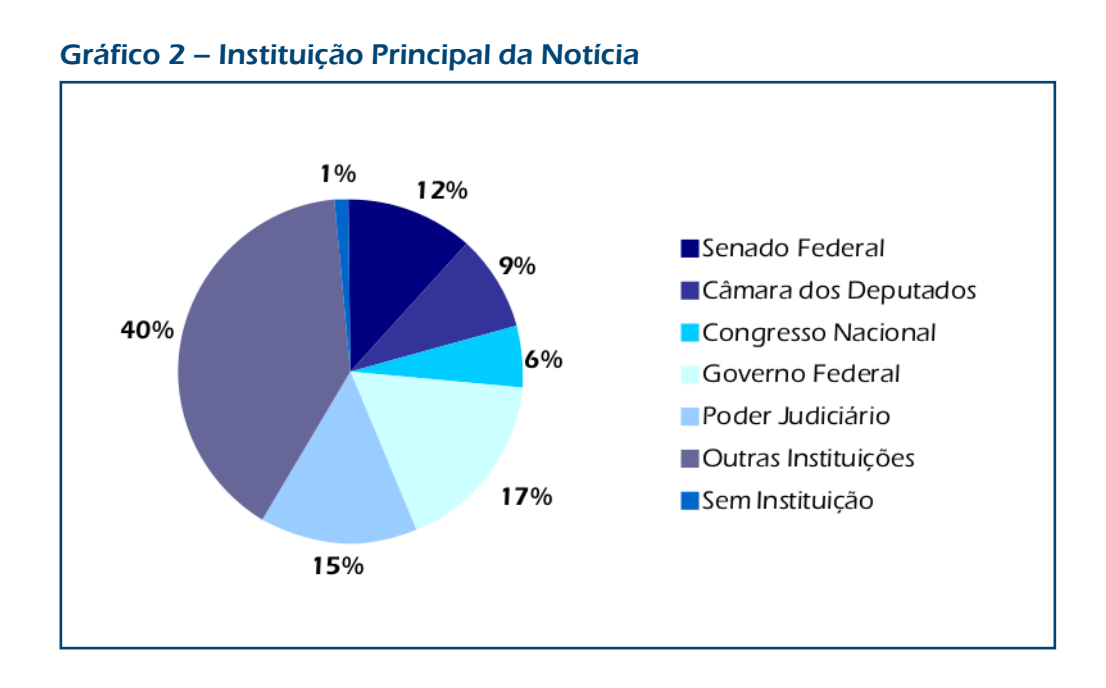

Coerente com o avanço percebido na cobertura da agenda legislativa pela imprensa, o cruzamento entre temas e instituições principais da notícia marcou novo avanço das instituições do Congresso Nacional, na análise de março. Tanto no Senado quanto na Câmara dos Deputados.

A presença do Senado no conjunto do noticiário em torno de Projetos Legislativos, por exemplo, alcançou expressivos 47,7% de todo o material recolhido para análise (em fevereiro foi de 27,6%). A Câmara subiu para 34,9%, contra 31% no documento anterior. O tema da exploração do petróleo na camada do pré-sal, com forte presença na agenda legislativa, igualmente subiu no Senado (de 11,1%, em fevereiro, para 24,9% em março), por conta da chegada dos projetos à Casa. E caiu na Câmara (55,6%, em fevereiro; 34% em março).

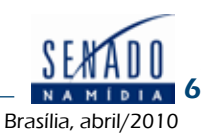

O Judiciário manteve alta presença no tema Irregularidades, por conta da crise política e institucional do DF, enquanto Outras Instituições dominaram o tema Eleições (67,8%), em função da aceleração dos movimentos políticos visando a disputa eleitoral programada para outubro próximo.

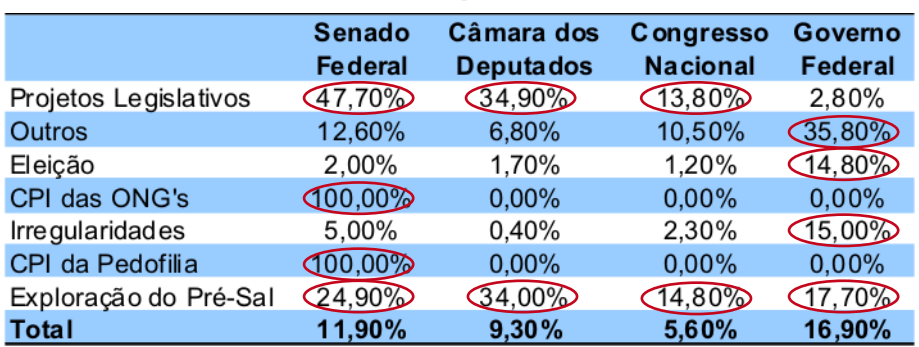

#### Tabela 2 – Tema Central x Instituição Central da Notícia

#### Continuação da Tabela 2

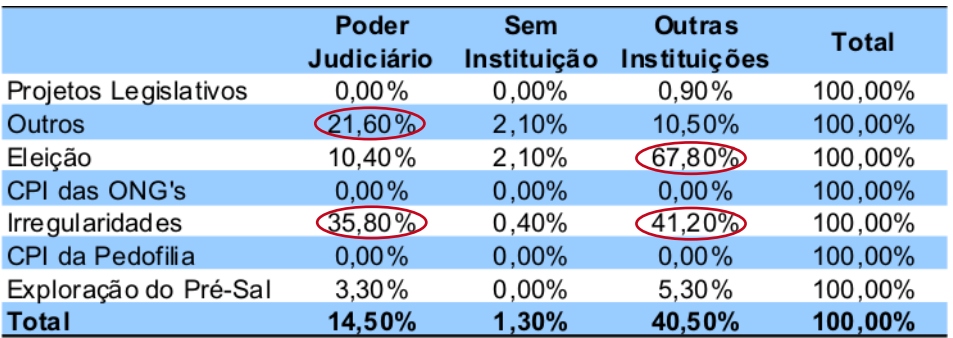

A análise dos dados relativos ao cruzamento entre personagens e temas centrais do noticiário, apresentados na tabela seguinte, mostra uma evolução compatível com o movimento das instituições dentro do conjunto de matérias selecionadas investigação. Vale destacar:

a) Os senadores tiveram forte expansão em termos de presença no noticiário, por força do fortalecimento da agenda legislativa na instituição.

b) Esse deslocamento relativo da agenda, com destaque para a chegada ao Senado dos

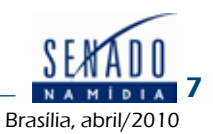

projetos do pré-sal, explicam a queda relativa observada em relação à visibilidade dos deputados, na evolução do noticiário entre fevereiro e março.

c) A questão eleitoral elevou o espaço de Outros Personagens, ministros de Estado e do próprio presidente Lula no noticiário.

O tema Irregularidades manteve rigorosa estabilidade, dentro do recorde estabelecido para Outros Personagens (88,5%, em fevereiro; 88,1% em março)

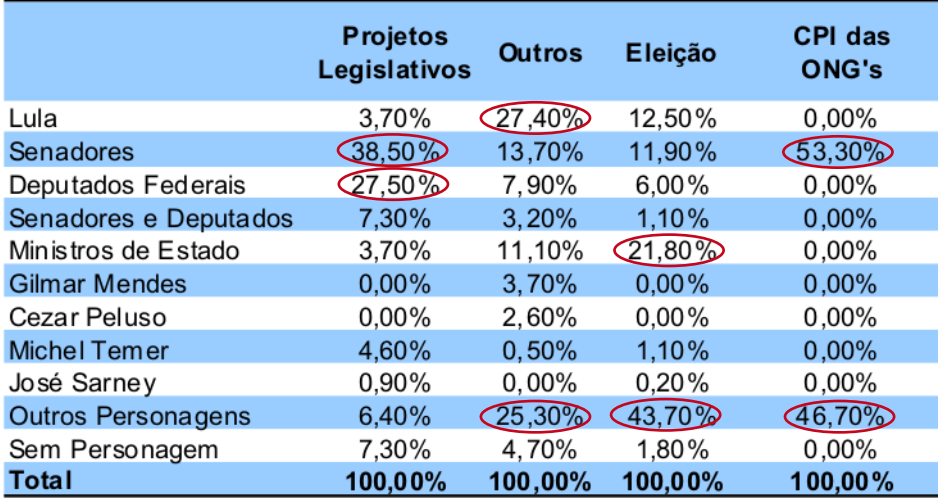

### Tabela 3 – Personagem Central x Tema Central da Notícia

#### Continuação da Tabela 3

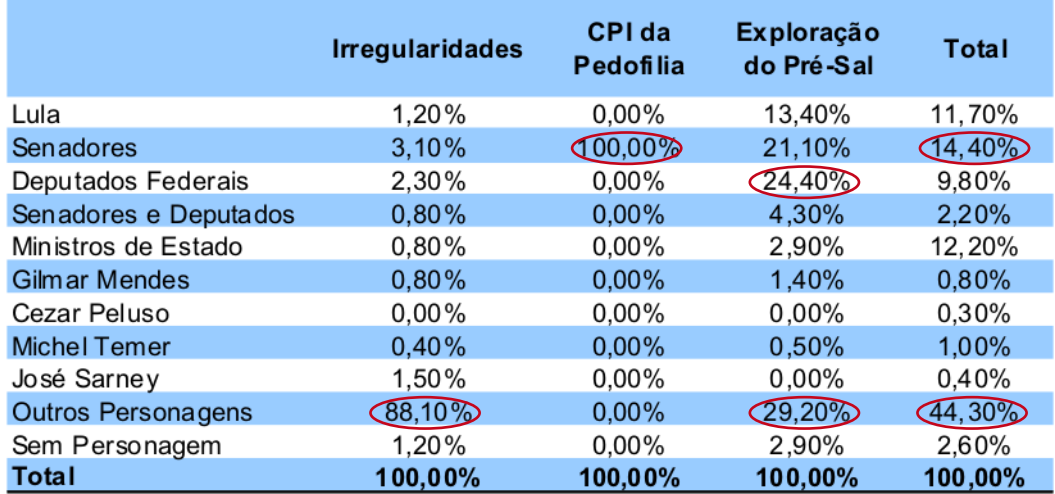

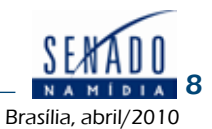

### 3. Cresce noticiário adverso sobre Câmara em março

Depois de muito tempo no olho do furacão, eis que o noticiário de março manteve tendência observada em fevereiro e poupou o Senado, ao mesmo tempo em que elevou o volume de notícias adversas sobre a Câmara dos Deputados. O noticiário adverso em torno do Senado recuou para 4,7%, contra 11,7% em fevereiro. Já o noticiário classificado como positivo apresentou estabilidade (15% em fevereiro; 15,2% em março) e o neutro cresceu.

A situação da Câmara dos Deputados, por outro lado, apresentou alguma deterioração, na evolução de fevereiro para março. Estabilidade no volume de notícias favoráveis (17,6% e 17,9%) e aumento nítido no noticiário adverso (de 5,9% para 14,2%). Apesar da tradicional indisposição do presidente Lula com a imprensa, o noticiário em torno do Governo Federal apresentou expansão do volume neutro e recuos tanto no favorável quanto no adverso.

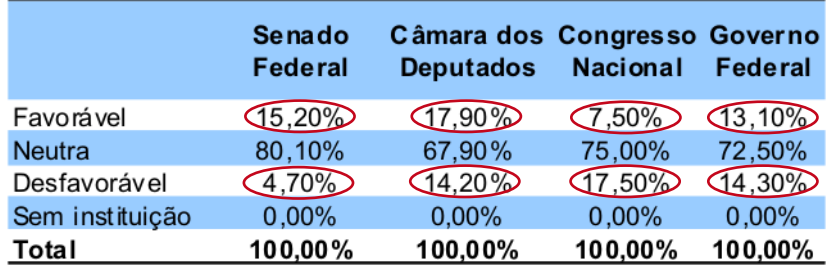

### Tabela 4 – Valoração das Instituições Centrais da Notícia

#### Continuação da Tabela 4

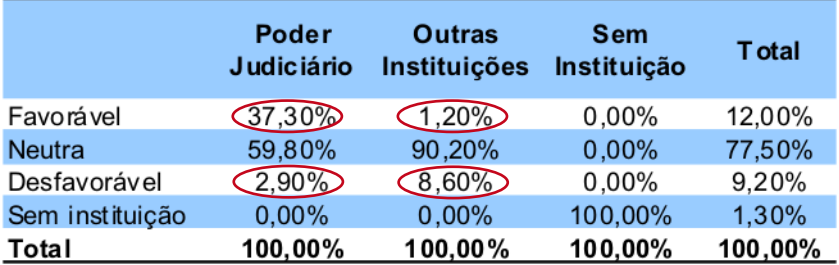

O quadro da valoração dos personagens centrais da notícia, finalmente, não refletiu o comportamento observado em relação às instituições. Se a imprensa não fez carga maior sobre

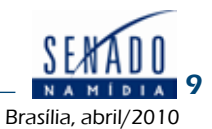

a instituição Governo Federal, as notícias adversas em torno do presidente Lula experimentaram forte crescimento em março (de 16,7%, em fevereiro, subiram para 33,7% em março). E caíram tanto as notícias favoráveis quanto aquelas classificadas como neutras.

Personagens como senadores, deputados federais e ministros de Estado também registraram aumentos no volume de notícias adversas. Mas garantiram relativa estabilidade nos índices de notícias favoráveis, também. O recuo se deu no noticiário neutro. O volume de notícias em torno do presidente do Senado foi pequeno, mas de todo modo registrou recuo no material neutro e aumento do adverso. O novo presidente do Supremo, César Peluso igualmente teve relativamente poucas referências noticiosas no mês de março, enquanto o presidente da Câmara, Michel Temer, teve estabilidade no noticiário desfavorável e queda no favorável.

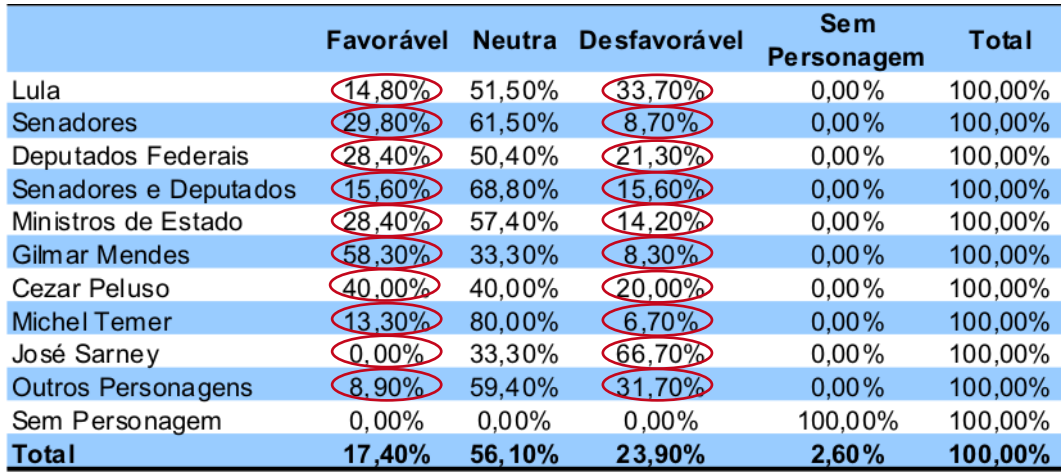

### Tabela 5 – Valoração do Personagem Central da Notícia

### 4. O Globo lidera a cobertura, informativa e opinativa

Depois de muito tempo, um único jornal liderou o noticiário informativo e opinativo, em março. O Globo, do Rio de Janeiro, tomou a dianteira, contribuindo com nada menos que 23,5% das 1.440 notícias selecionadas para análise (22,6% no lado informativo; 27,8% no opinativo).

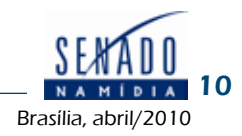

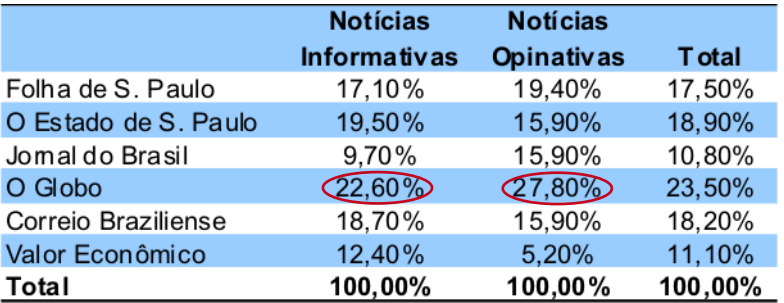

### Tabela 6 – Veículo x Gênero da Notícia

Se o jornal carioca liderou a cobertura global, O Estado de S. Paulo empatou com O Globo nas prioridades de cobertura sobre os temas acompanhados pelos relatórios de análise da mídia. O jornal paulista liderou a cobertura em Projetos Legislativos, CPI das ONGs e CPI da Pedofilia. O jornal carioca tomou a frente no acompanhamento jornalístico dos temas Eleições, Exploração do Pré-Sal e Outros. O Correio Braziliense, por sua vez, liderou o noticiário em torno do tema Irregularidades.

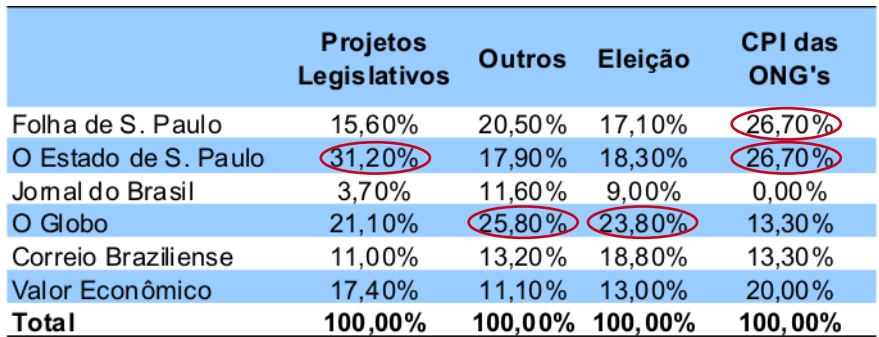

#### Tabela 7 – Veículo da Notícia x Tema Central da Notícia

#### Continuação da Tabela 7

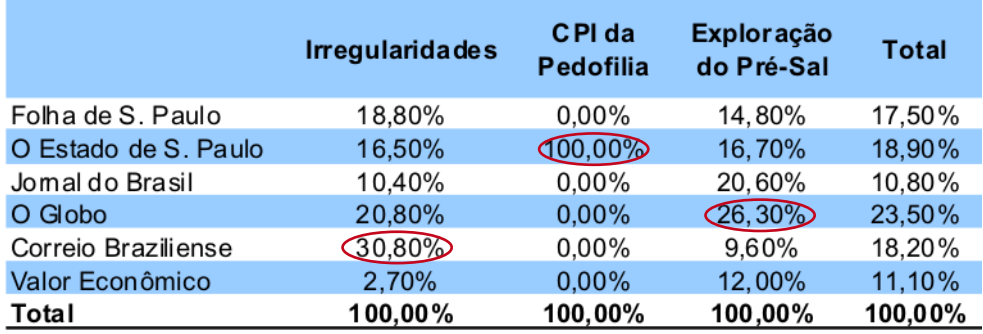

### Equipe

Fernando César Mesquita Diretor da Secretaria Especial de Comunicação Social Ana Lucia Romero Novelli Diretora da Secretaria de Pesquisa e Opinião Pública Antonio Caraballo Diretor-Adjunto da Secretaria de Pesquisa e Opinião Pública Liu Lopes Editora Larissa Terceiro, Liviane Noleto e Ruth Rodrigues Equipe de Análise